The book was found

# **Basics Of Web Design: HTML5 & CSS3, 2nd Edition**

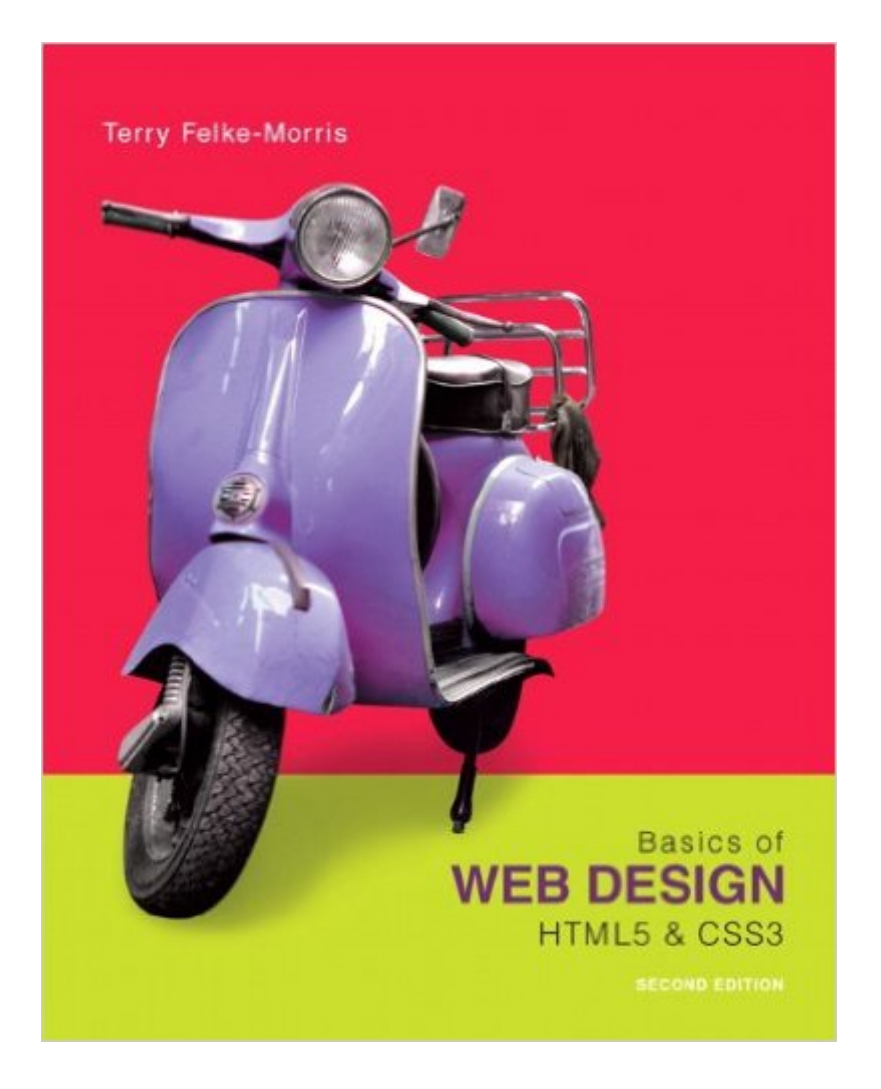

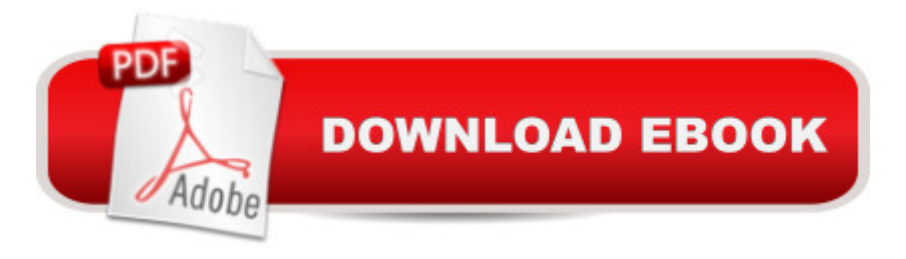

## **Synopsis**

Basics of Web Design: HTML5 and CSS3, 2e covers the basic concepts that web designers need to develop their skills: Introductory Internet and Web concepts Creating web pages with HTML5 Configuring text, color, and page layout with Cascading Style Sheets Configuring images and multimedia on web pages Web design best practices Accessibility, usability, and search engine optimization considerations Obtaining a domain name and web host Publishing to the Web

### **Book Information**

Paperback: 432 pages Publisher: Pearson; 2 edition (January 28, 2013) Language: English ISBN-10: 0133128911 ISBN-13: 978-0133128918 Product Dimensions: 8 x 0.8 x 9.9 inches Shipping Weight: 1.5 pounds Average Customer Review: 4.1 out of 5 stars $\hat{A}$   $\hat{A}$  See all reviews $\hat{A}$  (58 customer reviews) Best Sellers Rank: #117,347 in Books (See Top 100 in Books) #7 in Books > Computers & Technology > Programming > Languages & Tools > XHTML #550 in $\hat{A}$  Books > Textbooks > Computer Science > Programming Languages

#### **Customer Reviews**

I'm sorry but I thought I was buying a complete textbook but it is missing several files. These files allow you to complete the exercises in the book. Without them you will have to buy an access code (\$25) to complete them.Just a heads up for those who might be buying this as a textbook.

I took a beginning web design class that required this book. After reading the reviews for the book I was worried that the class would be a dud, but I needed the class as a prerequisite to take another class.My class was an online class that relied on the book and the projects contained in it 100%.I really liked the book and the class and the projects. There's a web site where you download the project files to complete the projects in the book. Sometimes the project instructions are a little vague, but it makes you think and really apply what you learn.I would recommend this book for beginners.

This is ridiculous. It is missing the activity pages so I can't do the homework. They should say it

Most of this book is easy to follow and does give many good examples how to code correctly. There are areas which could be improved to give example codings for those who have trouble conceptualization or mentally visualizing what is needed to be done.For CSS, it could be mentioned if certain coding needs to be place in a specific area, or if each coding is stand-alone. This can be confusing for beginner web designers.The reason for 4 stars is for the areas in which are not defined enough to understand where coding is supposed to be set, especially in the .html file.

I'm taking a Web Dev class and I bought this book for the value and was great on my Kindle app but about 1/2 way through my course I started to need student files to use for homework that was assigned. Digging into it, I realized that this digital book did not come with student files I needed! Very unhappy and not sure where to go from here but to the publisher where I assume will cost something. The book also doesn't do a very good job at describing how important it is to use comments in HTML and CSS. On a good note, the Kindle book is very easy to use and navigate and is also very handy to have.

Pretty good book it simplified everything to me and I didn't know any html and it allowed me to create a website for school. What also helped me was looking at html code at w3schools.com and seeing how it worked

The coding they use in the text versus the examples is very different and doesn't always validate on the W3C. So...just make sure you try the other way when it doesn't validate and don't give up! A specific example I can remember is when you are doing the image mapping. On one page it shows spaces in-between the numbers, but that doesn't validate, but in another example it shows them all together without spaces, and that will validate. It was very confusing and frustrating at times! lol

Any beginning web developer should own this book!!! I rented it but will now be buying it, I liked it that much. Easy to navigate structure, incredibly informative, and able to portray complex instructions as elementary concepts for the beginners. This is a great book to use as a reference! Download to continue reading...

HTML Beginner's Crash Course: HTML for Beginner's Guide to Learning HTML, HTML & CSS, & [Web Design \(HTML5, HTML](http://ebookslight.com/en-us/read-book/NXRDK/basics-of-web-design-html5-css3-2nd-edition.pdf?r=gR5UNOf1C6lrES0%2BT9maQ0r%2Fzbjeeic8LW1Gby%2F5GhKNHbjE3hshsx%2BhWeo3sHO8)5 and CSS3, HTML Programming, HTML CSS, HTML for Beginners,

HTML5 and CSS3 Bulletproof Web Design: Improving flexibility and protecting against worst-case scenarios with HTML5 and CSS3 (3rd Edition) (Voices That Matter) Murach's HTML5 and CSS3, 3rd Edition Exam Ref 70-480 Programming in HTML5 with JavaScript and CSS3 (MCSD) Training Guide Programming in HTML5 with JavaScript and CSS3 (MCSD) (Microsoft Press Training Guide) Web Development and Design Foundations with HTML5 (7th Edition) Web Development and Design Foundations with HTML5 (6th Edition) Adobe Fireworks Web Design Interview Questions: Web Design Certification Review with Adobe Fireworks Adobe Fireworks Web Design Interview Questions: Web Design Certification Learning Web Design: A Beginner's Guide to (X)HTML, StyleSheets, and Web Graphics Web Standards Creativity: Innovations in Web Design with XHTML, CSS, and DOM Scripting Weaving the Web: The Original Design and Ultimate Destiny of the World Wide Web Bulletproof Web Design: Improving flexibility and protecting against worst-case scenarios with XHTML and CSS (2nd Edition) Basics Design 07: Grids, 2nd Edition Video Compression for Flash, Apple Devices and Html5 Learn CSS in One Day and Learn It Well (Includes HTML5): CSS for Beginners with Hands-on Project. The only book you need to start coding in CSS ... Coding Fast with Hands-On Project) (Volume 2) Build an HTML5 Game: A Developer's Guide with CSS and JavaScript Beginning Nokia Apps Development: Qt and HTML5 for Symbian and MeeGo (Books for Professionals by Professionals)

#### <u>Dmca</u>